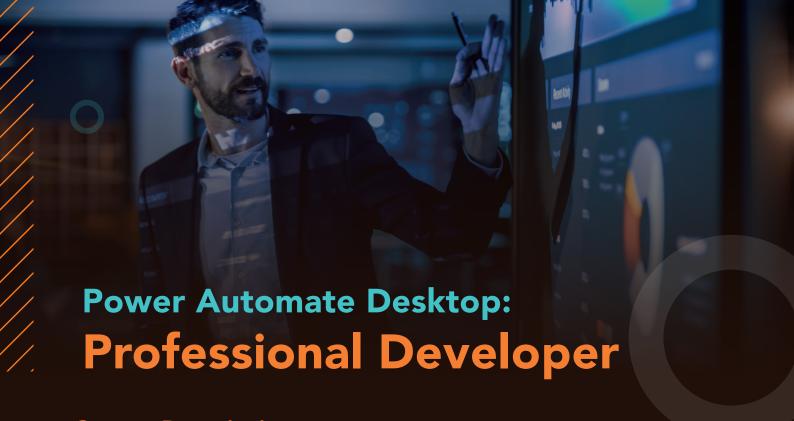

# **Course Description**

A practical, hands-on course that teaches how to create Power Automate Desktop Flows (automations) as well as the underlying principles of RPA. The week-long class culminates in a self-paced final project where students receive immediate feedback on their understanding and application of the concepts.

Trainer: David Burgan, PL-500 certified Email: BP3academy@bp-3.com

1 week, Monday - Friday 9:00 am – 5:00 pm

### **Prerequisites**

- General computer competence
- General understanding of RPA / Intelligent Automation

#### **Deliverables**

- 3 days of lecture, 2 days of open lab for final project (approximates)
- Email support the week following class
- 'Certificate of Completion' (with completion of final project) or 'Certificate of Attendance'

## **Formats**

- Virtual Instructor-Led (Zoom)
- On-Prem Instructor-Led

# Requirements for Virtual Training (for each student)

- PC or Mac computer
- 2 screens (for viewing your environment and the trainer's environment simultaneously)
- Local installation of Zoom with permission to share-screen
- Local installation of Amazon Workspace client (requires stable internet connection)

### Requirements for On-Prem Training

- (All of the above, for Virtual Training)
- Training room
- Large display for the trainer to present

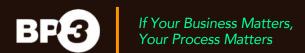

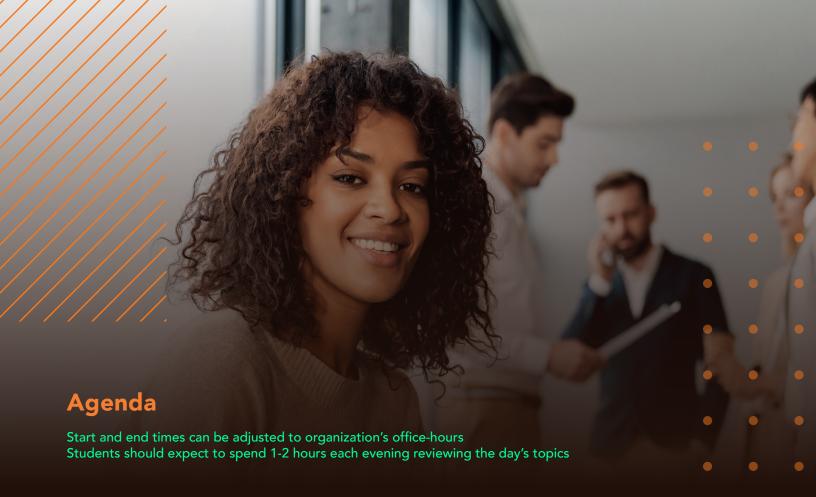

| DAY                  | TOPIC                                                                  |                                                                                                    |
|----------------------|------------------------------------------------------------------------|----------------------------------------------------------------------------------------------------|
| MONDAY               | 09:00 am:<br>11:00 am:<br>Noon:<br>01:00 pm:<br>04:00 pm:<br>05:00 pm: | Class Introduction Application Introduction Lunch Variables - Simple Data Types Interacting with Browsers and Applications End of Day                |
| TUESDAY              | 09:00 am:<br>Noon:<br>01:00 pm:<br>04:00 pm:<br>05:00 pm:              | Interacting with Browsers and Applications (continued)<br>Lunch<br>Variables - Advanced Data Types, Looping, and Excel<br>Conditionals<br>End of Day |
| WEDNESDAY            | 09:00 am:<br>Noon:<br>01:00 pm:<br>04:00 pm:<br>05:00 pm:              | RPA Framework<br>Lunch<br>Error Handling<br>How to test and run a Flow<br>End of Day                                                                 |
| THURSDAY &<br>FRIDAY | 09:00 am:<br>Noon:<br>01:00 pm:<br>05:00 pm:                           | Final Project (open lab)<br>Lunch<br>Final Project (open lab)<br>End of Day                                                                          |